# How to choose construction management software?

More and more construction companies are deciding to invest in digital management solutions to support their business - and well, they are right about it. Construction management software can make your process more transparent, efficient and cost-effective, supporting your company in reaching its full potential.

But what should you look for while considering which software to choose?

We want to make it easier for you - here is a checklist for the 7 must-have features in construction management software!

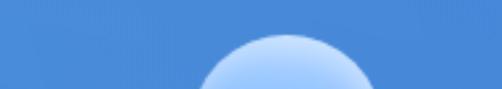

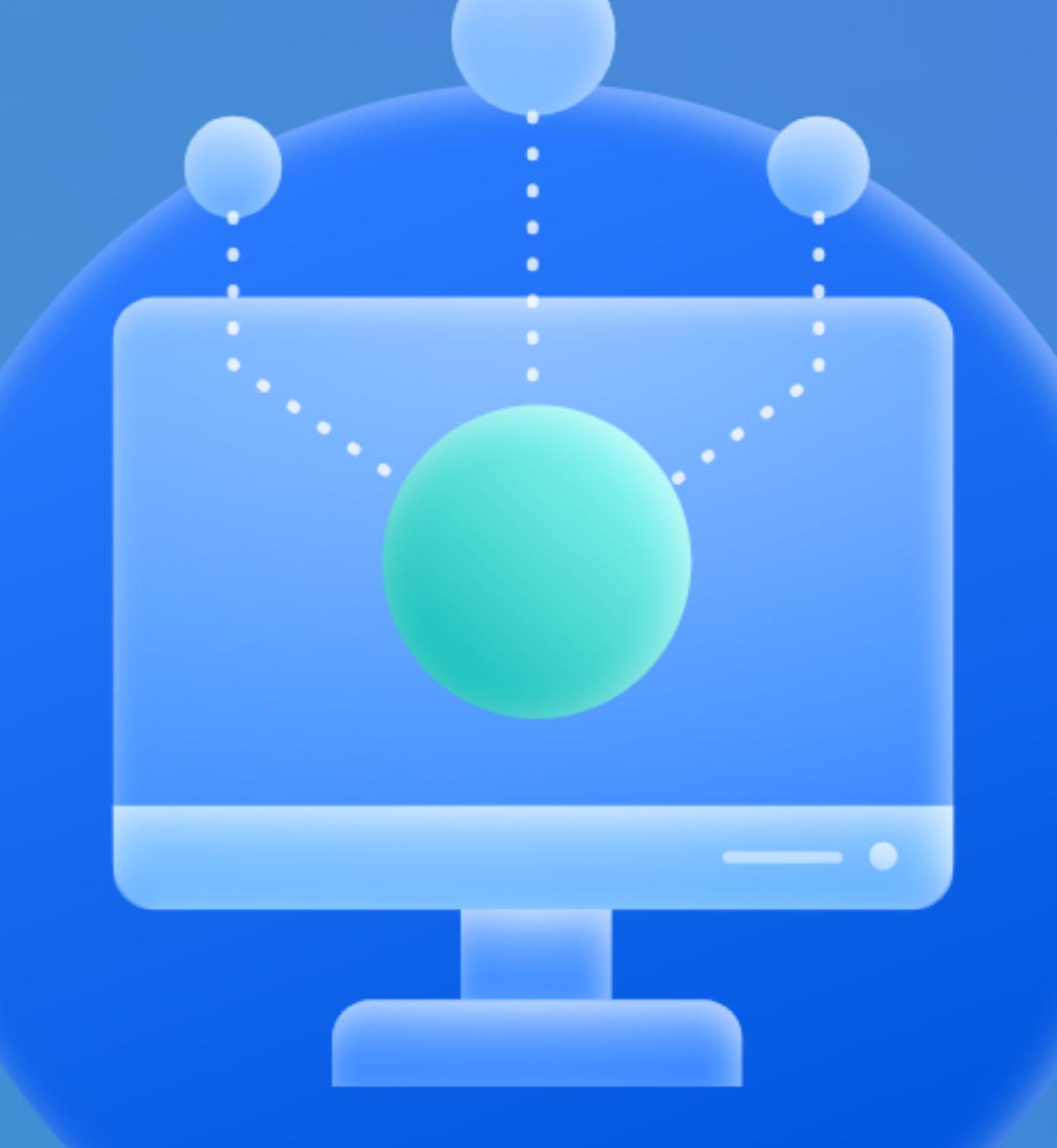

### One-in-all aspect

First of all, your construction management software should be the ultimate tool you will use to manage the assets of your company. This ensures the flow of information across different pillars of your business and saves you time, money and nerves that you would waste using multiple tools.

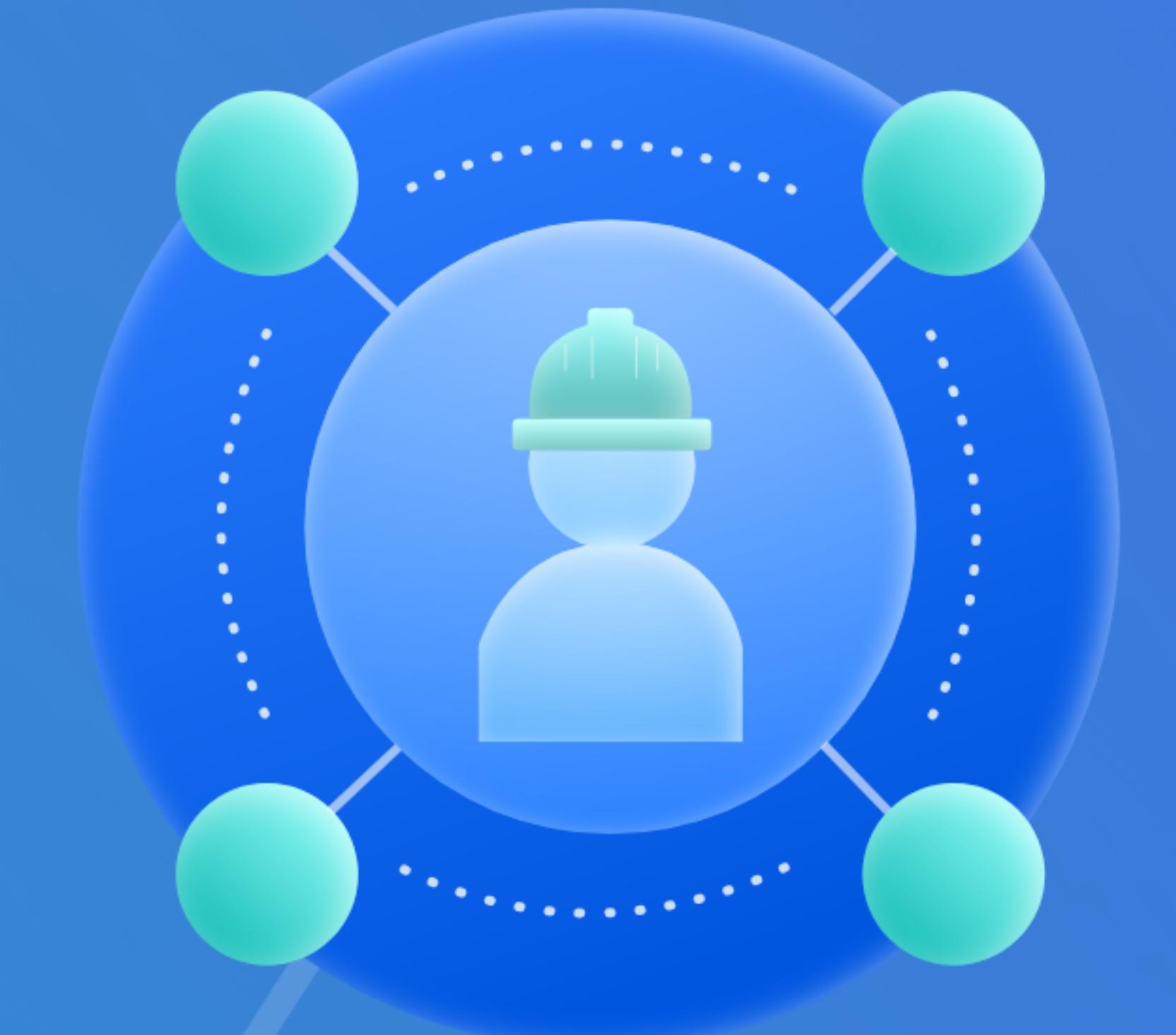

## Connectivity

Your project management software should be available for all employees working on the project, at all times, regardless of if they are on the site on in the office. That's why the software should be cloud-based so that all information on the project is stored in one place and visible to anyone with access rights!

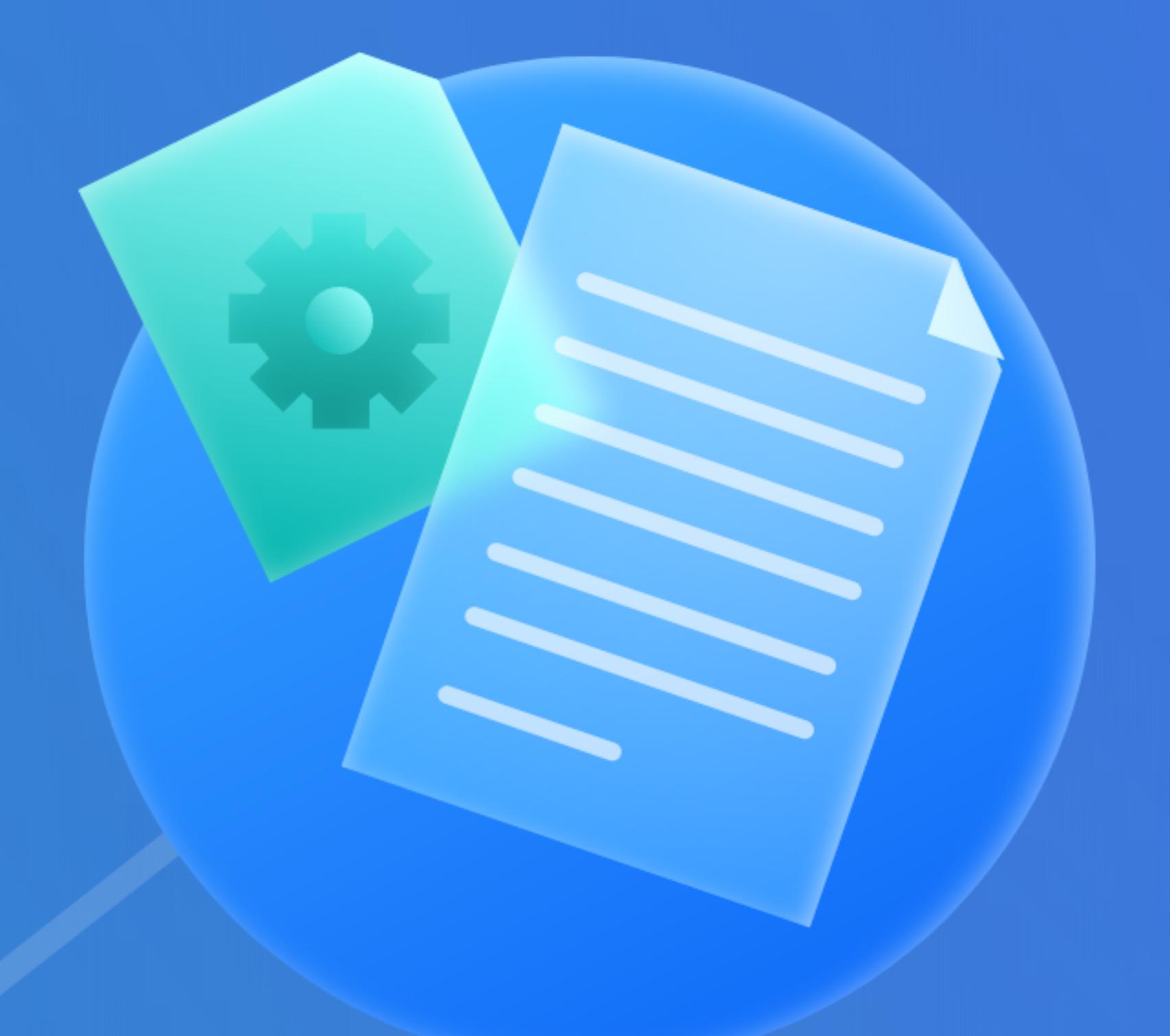

## Document management

Store all the necessary information granting you easy access to the data you need. It can also massively improve communication between the teams on-site and in the office. Moving documentation into the cloud gives you the ability to manage the access and make sure that no one without it can enter.

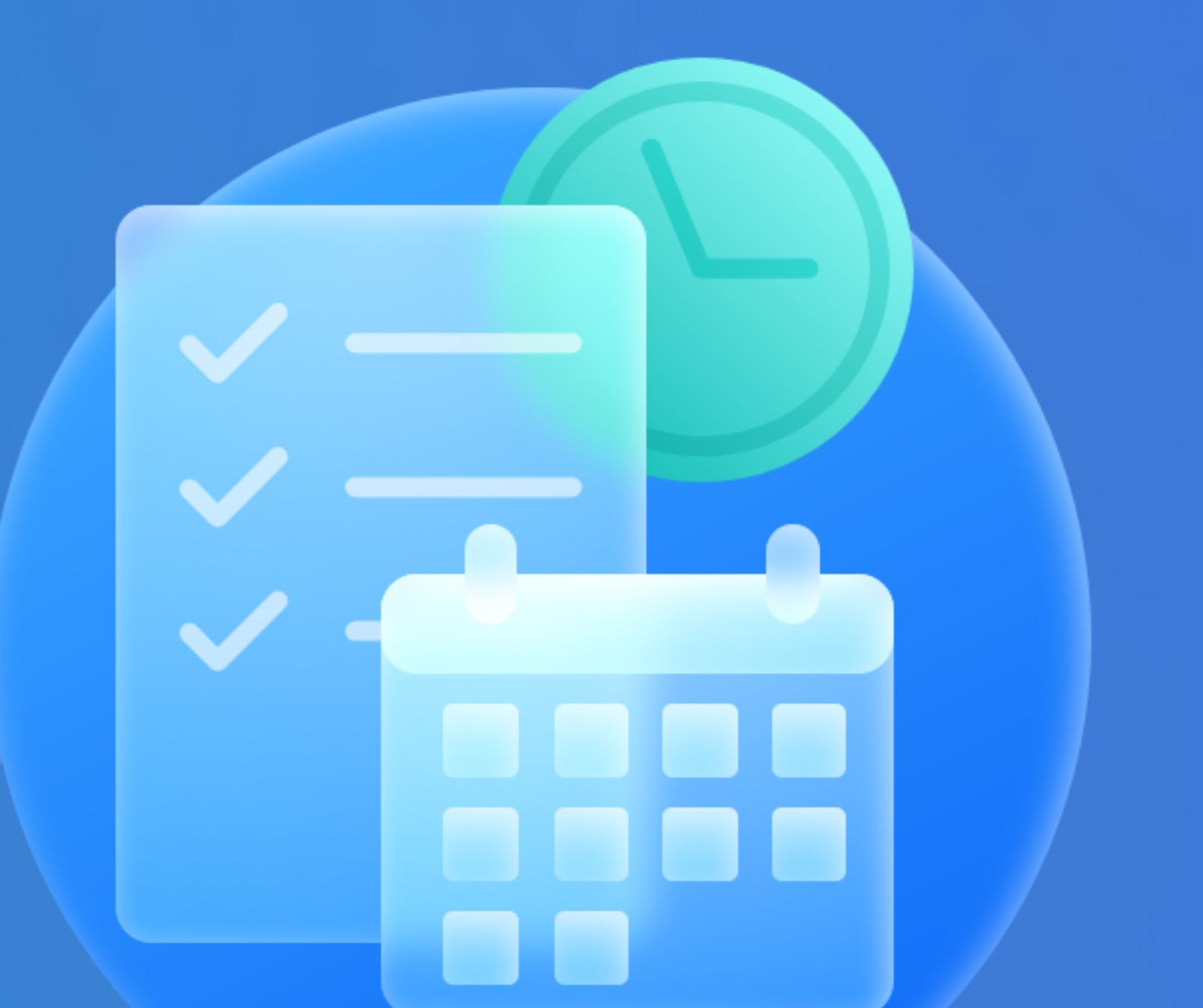

## Project Management & **Scheduling**

Help you better divide, schedule and monitor progress at your project. Working on a project means keeping track of many moving pieces, that's why features that allow you to check upto-date progress are lifesavers! As planning is a core of every project management process, a good scheduling feature must be in your software!

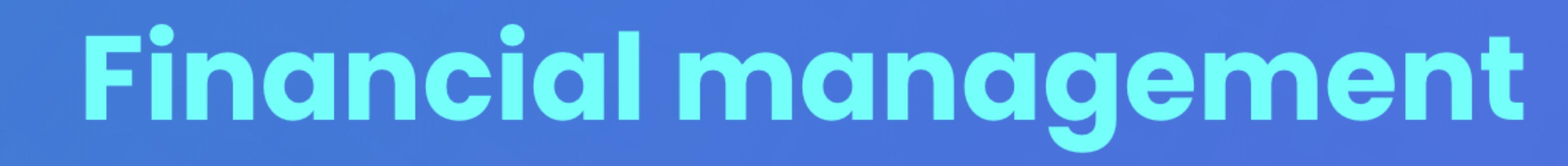

Finances are the most difficult yet the most crucial part of each project. A good construction management software should offer various tools, such as cost monitoring, procurement, charts with the up-to-date financial situation and automated calculation. All these aspects are crucial as calculating our finances is not only timeconsuming but also susceptible to a high risk of error.

#### Cloud-security

Switching to online management and data storage is a huge part of why construction management software is so useful, but we have to remember about making sure that while choosing software, we check how it protects its users and data first. The best online technologies usually have separate servers

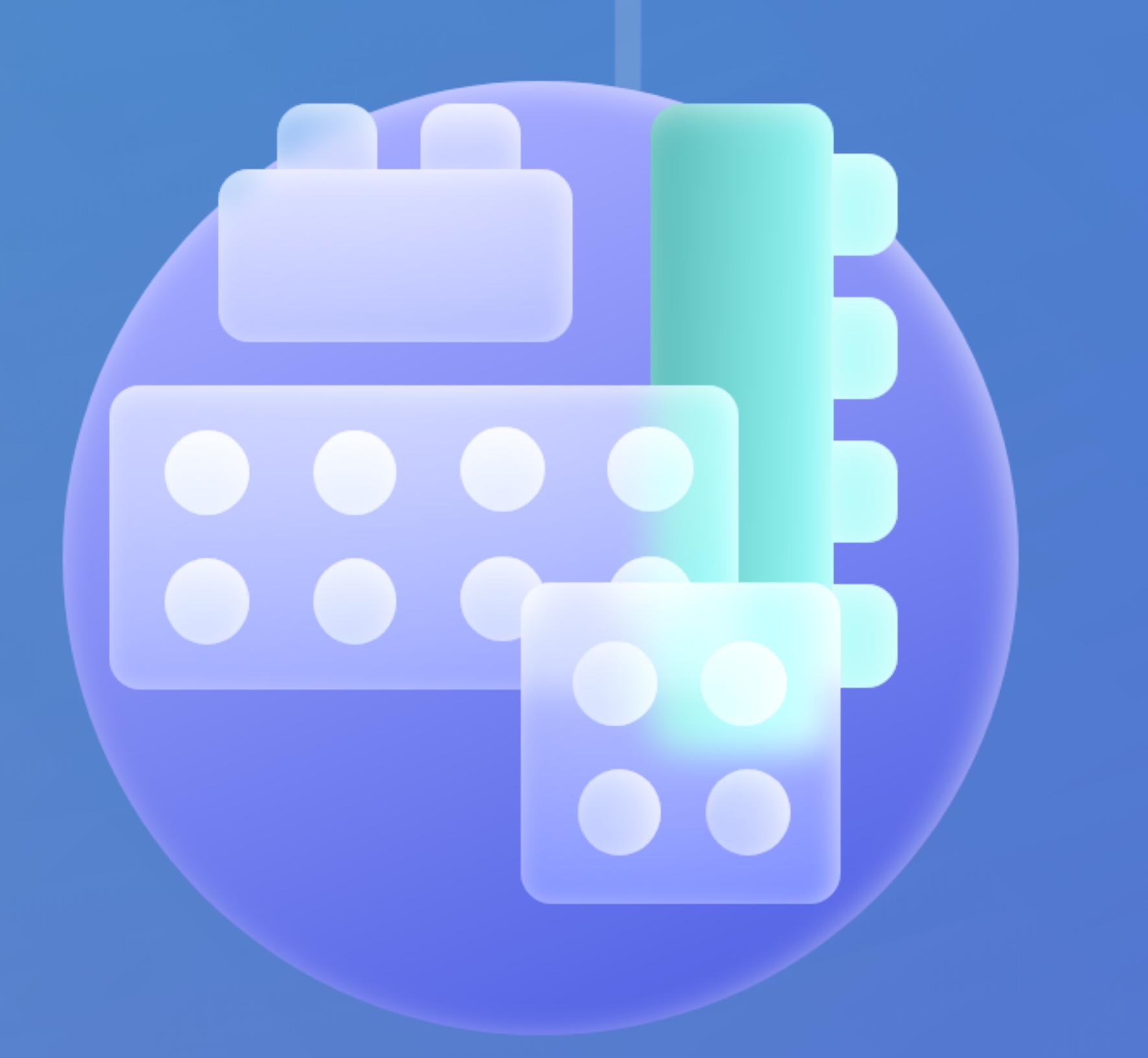

## Modularity

There are no two the same projects. That's why it's important that the software you choose can offer modularity, which means it's built from configurable blocks that you can adjust to your business needs.

Psssssst...our software checks all the boxes from this list! If you would like to know more about specific solutions, check out one of these options:

Check out our solutions!

OR

Talk to our specialists!

Choosing to digitalise your company and picking up the right solution that will support your business' growth can be scary, but totally worth it! Take that leap!

## Let your journey to the future of the construction industry begin!  $\mathscr G$

#### ARCHDESK